*Азад Ш.К., студент 5 ТШ, Дмитренко Т.А., к.т.н., Деркач Т.М., к. т. н. Полтавський національний технічний університет імені Юрія Кондратюка*

## **СИСТЕМА КЕРУВАННЯ КОНТЕНТОМ ІНТЕРНЕТ-МАГАЗИНУ**

*У статті надані результати розробки інформаційної системи для продажу товарів за допомогою Інтернет.*

*Ключові слова: інформаційна система, комп'ютерні технології, інтернет-магазин.*

**Постановка проблеми.** Успіх будь-якого бізнесу багато в чому залежить від того, наскільки ефективно компанія доводить свою інформацію до клієнтів і партнерів. Створення інтернет-сайту та розміщення його в Інтернеті – один з альтернативних методів позиціонування компанії та інформування цільової аудиторії. Саме в Інтернеті багато хто шукає докладну, і свіжу інформацію, на основі якої можна отримати уявлення про новини компанії, товари і послуги.

Зараз важко уявити велику компанію без інтернет-сайту. Наявність у компанії гарного мережевого представництва не тільки підсилює позитивний образ фірми, а й говорить на користь надійності і ґрунтовності компанії, створює певний імідж і враження.

В даний час найбільш популярним видом віртуальної торгівлі є інтернетмагазин. Інтернет-магазин зазвичай містить наочний і барвистий каталог наданих товарів, з їх достатнім описом і зазначенням ціни, що дозволяє зацікавити потенційного покупця, допомогти йому зробити вибір і, в підсумку, зробити покупку.

У багатьох компаніях зустрічаються проблеми збуту, які заважають ефективно працювати відділу продажів, і не зникають навіть з підбором хороших продавців. Вирішити їх можна лише шляхом автоматизації процесу продажів.

**Аналіз публікацій.** Питаннями розробки та впровадження комп'ютерних інформаційних систем для автоматизації процесу складання звітності займалися такі дослідники, як Гордієнко Г. [10], Рашкевича Ю.М. [11], Шейко В [12], Атаманчук П.С. [13] та інші.

### **Виклад основного матеріалу.**

WordPress – система керування вмістом сайту з відкритим вихідним кодом, поширювана під GNU GPL. Написана на PHP, в якості бази даних використовує MySQL. Сфера застосування – від блогів до досить складних новинних ресурсів і інтернет-магазинів. Вбудована система «тем» і «плагінів» разом з вдалою архітектурою дозволяє конструювати практично будь-які проекти [3].

Для роботи з графікою був обраний пакет Paint NET 3.2.1, який є найбільш відомим і популярним серед безкоштовних програм. Paint NET містить весь необхідний набір для роботи з графічними зображеннями.

Принципи вибору інструментів для розробки:

–Програмне забезпечення повинно бути безкоштовним;

–Програмне забезпечення повинно дозволяти виконувати налагодження в домашніх умовах, тобто без необхідності щоразу вносити зміни в проект безпосередньо на web-сервері;

–Незалежність від платформи.

З урахуванням наведених принципів був обраний наступний набір інструментів: HTML, CSS, JavaScript, PHP [2, 8, 9].

Бази даних популярними стали завдяки системам управління, які реалізують перевірену часом – реляційну модель даних. Розглянувши функціональні відмінності і особливості, для розробки інтернет-магазину була вибрана саме MySQL базу даних, тому що вона найзручніше підходить до даної задачі [1].

*Таблиця 1*

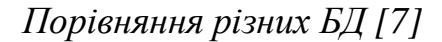

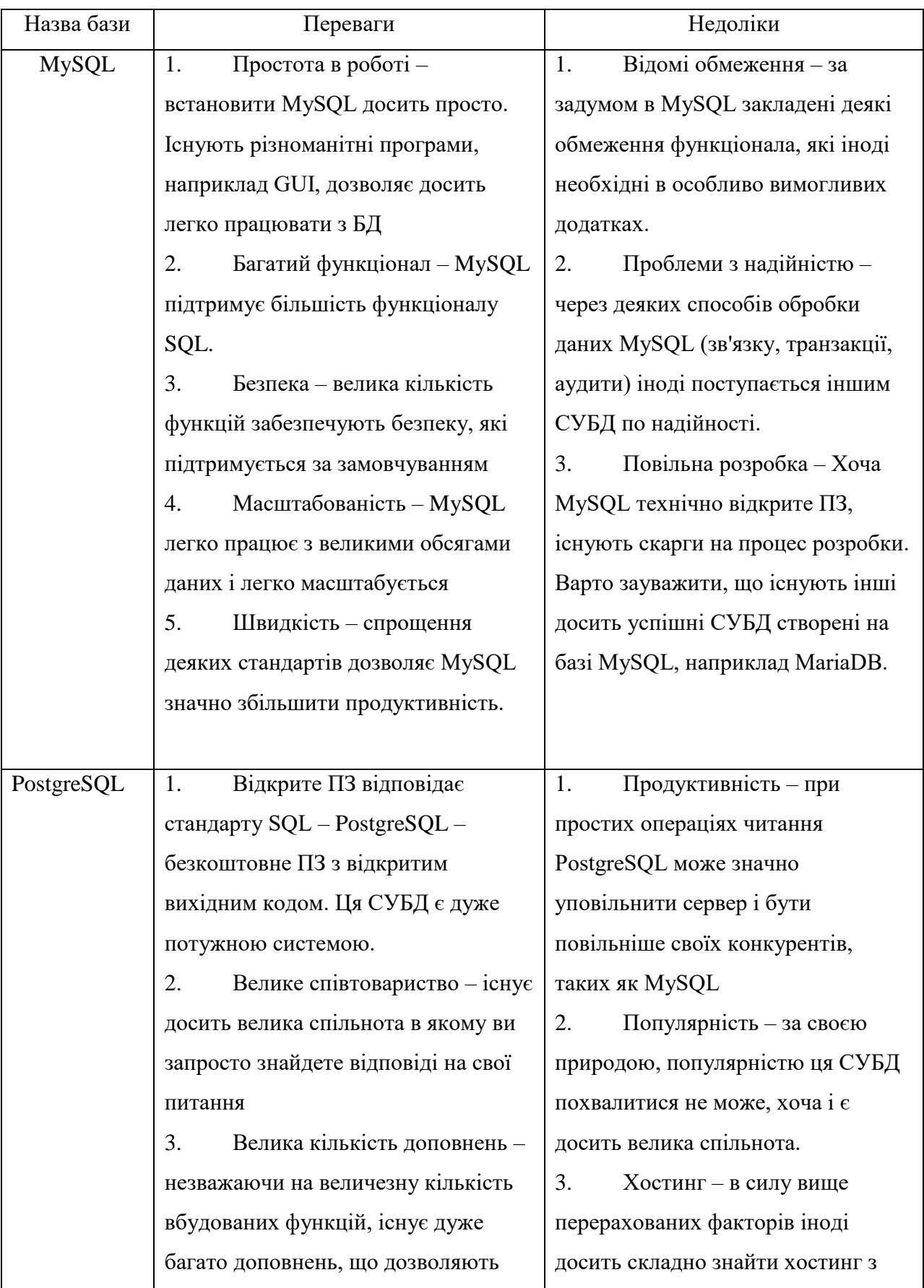

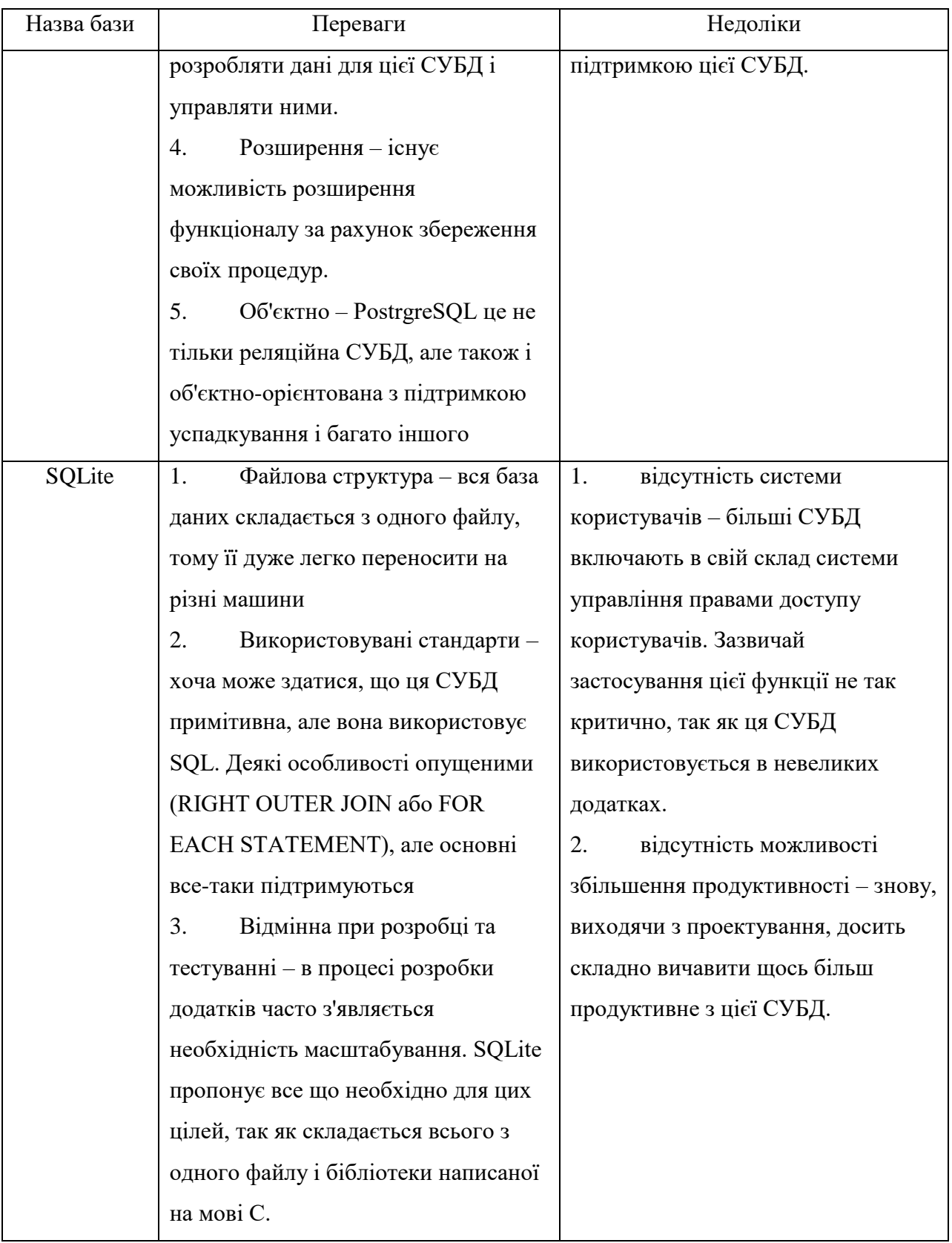

Етапи проектування інформаційної системи [4, 5, 6]:

1. Першим етапом проектування інформаційної системи була розробка блок-схеми роботи інтернет-магазину (рис. 1). Блок-схема –

представлення задачі для її аналізу або розв'язування за допомогою спеціальних символів (геометричних образів), які позначають такі елементи, як операції, потік, дані тощо.

2. Розробка діаграми прецедентів – в UML, діаграма, на якій зображено відношення між акторами та прецедентами в системі [4]. Також, перекладається як діаграма варіантів використання.

3. Створення діаграми діяльності (рис. 2) – в UML, візуальне представлення графу діяльностей. Граф діяльностей є різновидом графу станів скінченного автомату, вершинами якого є певні дії, а переходи відбуваються по завершенню дій.

4. Створення контекстної діаграми. Кожна модель повинна мати контекстну діаграму верхнього рівня, на якій об'єкт опису представлений поодиноким блоком, оточеним дугами. Дуги на цій діаграмі пов'язують об'єкт опису з навколишнім середовищем (зовнішніми об'єктами). Контекстна діаграма встановлює область або межі моделювання.

5. Діаграма декомпозиції. Основу методології IDEF0 складає графічна мова опису бізнес-процесів. Модель в нотації IDEF0 являє собою сукупність ієрархічно впорядкованих і взаємопов'язаних діаграм.

6. Проектування бази даних починається з вивчення технічного завдання на проектування бази даних, яке повинен надати замовник. Отже, бажано, щоб замовник володів відповідною термінологією і знав, принаймні в загальних рисах, технічні можливості основних СУБД. Під час підготовки технічного завдання складають: перелік вхідних даних, з якими працює замовник; перелік вихідних даних, потрібних замовникові для управління структурою свого підприємства.

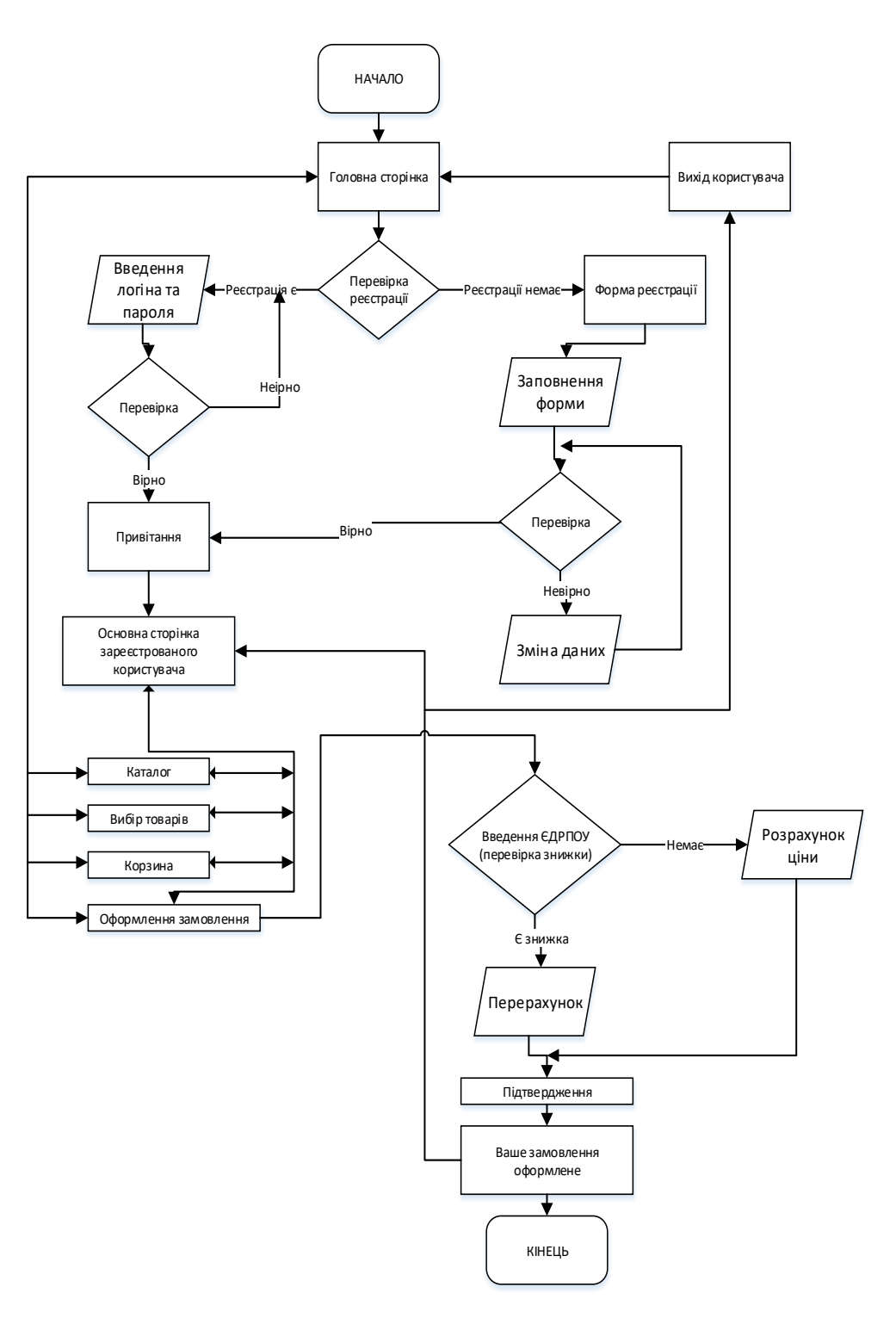

*Рис.1. Блок-схема роботи інтернет-магазину*

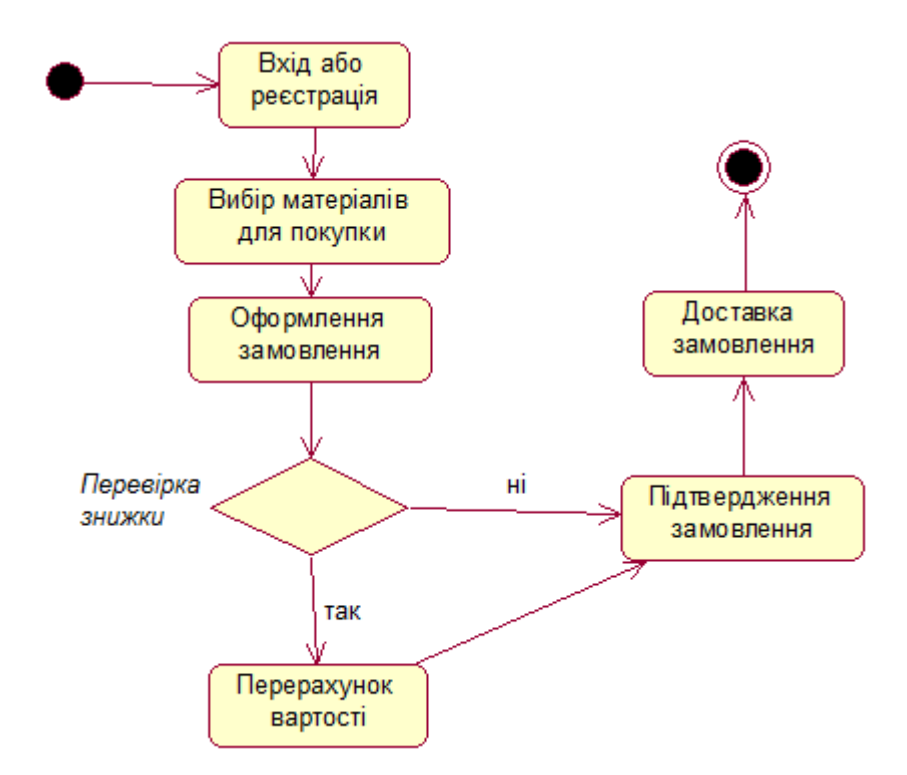

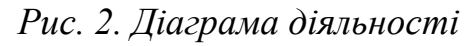

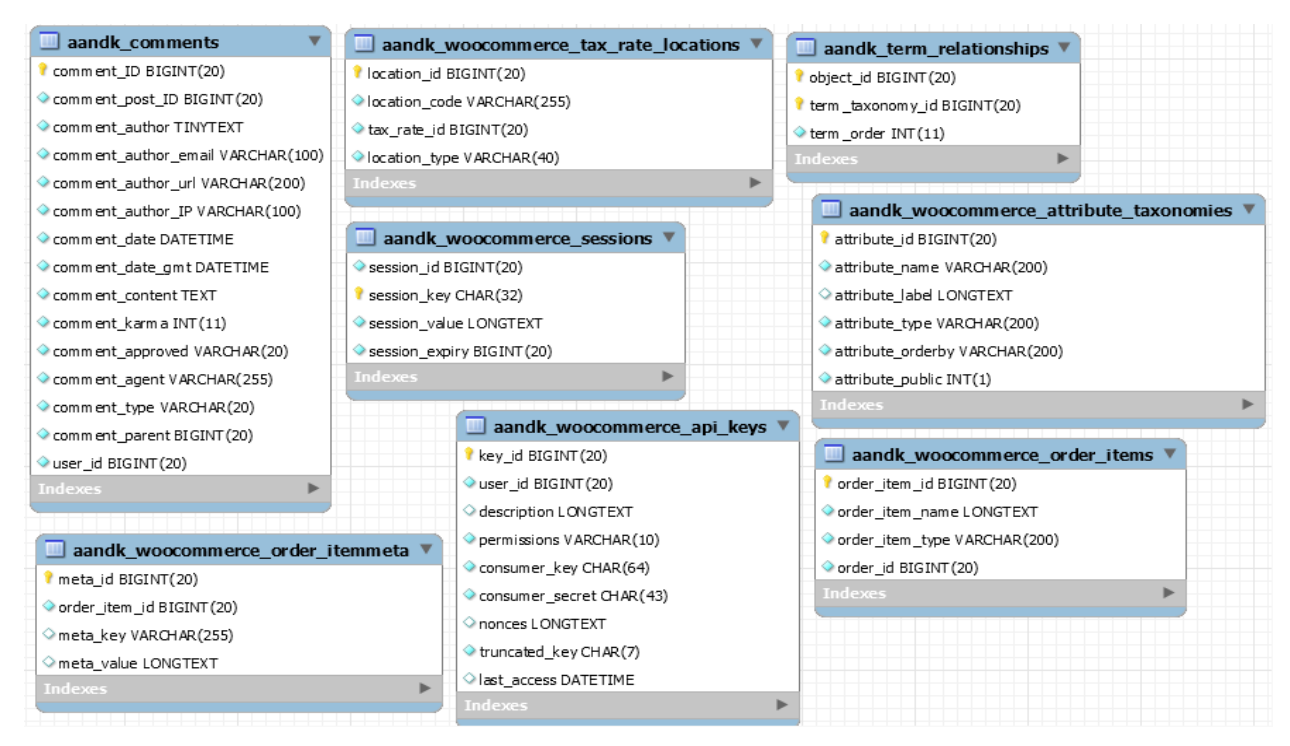

*Рис. 3. Схема даних головні таблиці*

## **Висновки**

В результаті виконання проекту побудовано web-сайт інтернет магазину для підприємства.

Головним призначенням магазину є продаж комерційної продукції компаніям партнерам та простим користувачам. В ходi виконання роботи реалізовано ряд функцій:

1. Вибір категорій та підкатегорій товарів.

2. Реєстрація та авторизація.

3. Кошик для замовлень.

4. Оформлення знижки за купоном.

5. Оформлення замовлення.

Іншим призначенням сайту є поширення інформації про підприємство серед діючих та потенційних клієнтів та партнерів.

Інтернет-магазин було створено для підприємства з канцелярським напрямом, але він може бути легко впроваджений і в інші відділи підприємства.

#### *Література*

*1. Компания MySQL AB. MySQL. Руководство администратора. – М.: Издательский дом «Вильямс», 2005. – 624 с.*

*2. Вайлет Дж. PHP 5 для «чайников». – М.: Издательский дом «Вильямс», 2005. – 320 с.*

*3. WordPress – [електронний ресурс]. – Режим доступа: [http://uk.wordpress.org](http://uk.wordpress.org/)*

*4. James Rumbaugh, Ivar Jacobson, Grady Booch (1999). The unified modeling language reference manual (англ.). Addison Wesley Longman Inc.*

*5. Unified Modeling Language: Superstructure (англ.) (вид. 2.1.1). Object Management Group. 2007.*

*6. OMG Unified Modeling Language Superstructure Specification, version 2.1.1. Document formal/2007-02-05, Object Management Group, February 2007.*

*7. Порівняння СУБД [Електронний ресурс] // SQL, PostgreSQL, MySQL - Режим доступу:<http://devacademy.ru/posts/sqlite-vs-mysql-vs-postgresql/> (дата звернення 01.05.2016).*

*8. UML диаграммы в Rational Rose [Електронний ресурс] // Rational Rose - Режим доступу:<http://www.caseclub.ru/articles/rose2.html> (дата звернення 01.05.2016).*

*9. Технології Java SE [Електронний ресурс] // Java SE - Режим доступу: <https://www.ibm.com/developerworks/ru/java/newto/> (дата звернення 01.05.2016).*

*10. Гордієнко Г. Входження України у всесвітню систему інформації/ Гордієнко Г.// Нова політика. – 2006. - №5. – С.64-67* 

*11. Ве Database Application with PHP and MYSQL, 2ndEditionByDavidLane, Hugh E.* 

*Williams. O'Reilly, May 2004.*

*12. CMSList. Огляд cms. Сайт про системи управління сайтом. http://www.cmslist.ru*

*13. «PHP, MySQL и DreamweaverMX 2004. Разработка интерактивных Web-сайтов.» Дронов В. А. — СПб.: БХВ-Петербург, 2005. — 448 с : ил.*

*14. «PHP and MySQL Web Development (4th Edition)», Luke Welling, Laura Thomson 848 стр., сил.*

> *Азад Ш.К., студент 5 ТШ Дмитренко Т.А., кандидат технических наук Деркач Т.Н., кандидат технических наук Полтавский национальный технический университет имени Юрия Кондратюка*

# **СИСТЕМА УПРАВЛЕНИЯ КОНТЕНТОМ ИНТЕРНЕТ-МАГАЗИНА**

*В статье предоставлены результаты разработки информационной системы для продажи товаров с помощью Интернет.*

*Ключевые слова: информационная система, компьютерные технологии, интернет-магазин.*

> *Azad ShK, student, Dimitrenko TA, Ph.D, Derkach TN, Ph.D. Poltava National Technical Yuri Kondratyuk University*

### **CONTENT MANAGEMENT SYSTEM ONLINE STORE**

*The article provides results of the development of an information system for the sale of goods via the Internet.*

*Keywords***:** *information systems, computer technology, іnternet store.*